# **Foreman - Bug #11345**

# **API Get available\_clusters send empty hash**

08/13/2015 12:07 PM - Michael Alves Lobo

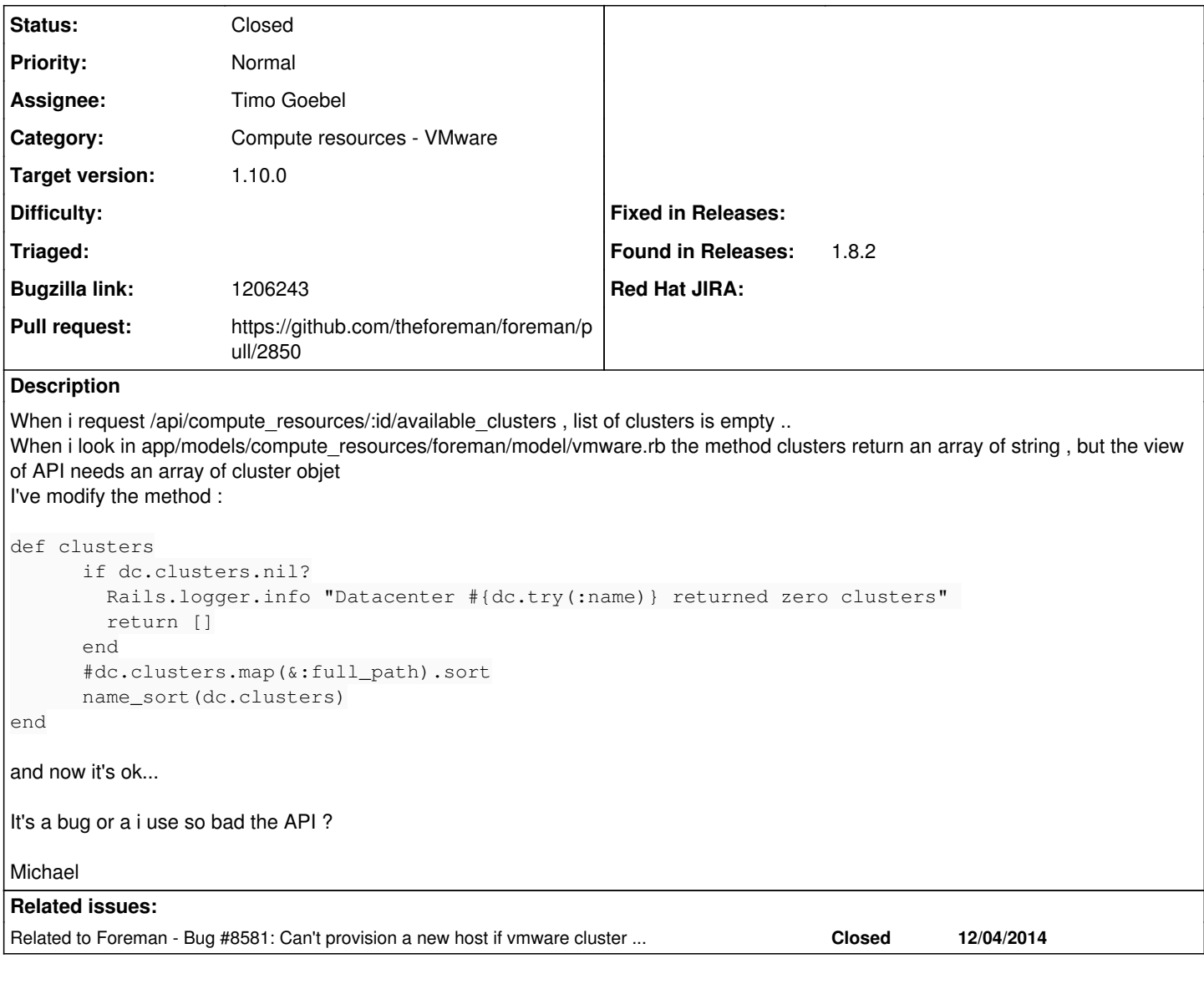

### **Associated revisions**

### **Revision 208a655e - 10/21/2015 02:10 PM - Timo Goebel**

fixes #11345 - API GET request available\_clusters sends empty hash

## **Revision cdef67a6 - 10/28/2015 11:20 AM - Timo Goebel**

fixes #11345 - API GET request available\_clusters sends empty hash

(cherry picked from commit 208a655e8805d41e3eebf82871803770966d20e5)

## **History**

# **#1 - 08/14/2015 04:43 AM - Dominic Cleal**

*- Related to Bug #8581: Can't provision a new host if vmware cluster is under folder added*

# **#2 - 08/14/2015 04:47 AM - Dominic Cleal**

*- Category set to Compute resources - VMware*

It's a bug introduced by  $#8581$ .

# **#3 - 08/19/2015 11:06 AM - Michael Alves Lobo**

Dominic,

Thanks.

But i think my problem is not excatly this bug. In this rabl view (compute\_resources/available\_clusters.rabl) i've:

collection @available\_clusters

regards ,

Michael

attribute :name, :id

But @available\_clusters is an array of string, not a array of object, and so the result is empty like this :

{

{

```
    "total": 2,
        "subtotal": 2,
        "page": 1,
    "per_page": 100,
    "search": null,
       "sort": 
    "by": null,
    "order": null
},
```

```
"results":
```

```
\blacksquare\{\quad\}\blacksquare
```
}

#### **#4 - 08/19/2015 11:07 AM - Michael Alves Lobo**

Dominic,

Thanks.

But i think my problem is not excatly this bug. In this rabl view (compute\_resources/available\_clusters.rabl) i've:

collection @available\_clusters

attribute :name, :id

But @available\_clusters is an array of string, not a array of object , and so the result is empty like this :

```
{
        "total": 2,
         "subtotal": 2,
          "page": 1,
          "per_page": 100,
         "search": null,
        "sort": 
{
    "by": null,
    "order": null
},
"results": 
    \overline{\phantom{a}}\begin{pmatrix} 1 & 1 \\ 1 & 1 \end{pmatrix}    ]
```
## **#5 - 08/20/2015 03:25 AM - Dominic Cleal**

Yes, I understand. I was saying that it was caused by a change in that bug, which switched the cluster return value from objects to strings.

#### **#6 - 10/20/2015 01:13 PM - The Foreman Bot**

- *Status changed from New to Ready For Testing*
- *Pull request https://github.com/theforeman/foreman/pull/2850 added*
- *Pull request deleted ()*

#### **#7 - 10/21/2015 03:01 PM - Anonymous**

- *Status changed from Ready For Testing to Closed*
- *% Done changed from 0 to 100*

Applied in changeset [208a655e8805d41e3eebf82871803770966d20e5](https://projects.theforeman.org/projects/foreman/repository/foreman/revisions/208a655e8805d41e3eebf82871803770966d20e5).

#### **#8 - 10/22/2015 02:54 AM - Dominic Cleal**

- *Assignee set to Timo Goebel*
- *translation missing: en.field\_release set to 63*

## **#9 - 02/29/2016 08:25 AM - Tomer Brisker**

*- Bugzilla link set to 1206243*